From: Istvan Sebestyen

Sent: lundi 2 juin 2014 10:58

To: GA; GA Alternate

**Subject:** FW: GA Letter Ballot on a new click-through form for TC39 3rd party text and

software contributions

**Attachments:** cc-2014-002-Rev3.pdf

## Dear GA members,

This is to inform you that the GA Letter ballot on a new click-through form for the TC39 Royalty Free TG for 3rd party text and software contributions have been approved on May 28, 2014.

We have made this operational on the Ecma website and you may find the form on the Ecma website under the following URL:

http://www.ecma-international.org/memento/register TC39 Royalty Free Task Group.php

Kind regards, Istvan

### Dr. Istvan SEBESTYEN

Ecma International Secretary General Rue du Rhône 114 CH-1204 Geneva Switzerland

Tel: +41 22 849 6011 Fax:+41 22 849 6001 Cell: +41 79 206 3200

E-mail: istvan@ecma-international.org

From: Patrick Charollais

Sent: Friday, March 28, 2014 2:59 PM

To: GA; GA Alternate

Cc: Istvan Sebestyen; Walch Isabelle

Subject: GA Letter Ballot on a new click-through form for TC39 3rd party text and software contributions (incl.

example)

Dear GA members,

This is an extended click-through form and an example for 3rd party text- or software-contributions for the TC39 RF TG work.

The original click-through form for text-only contributions have been approved by the GA in June 2013. Since then there has been significant progress by the IPR group and by the CC to extend this form also for software-contributions. Such extension is needed to allow e.g. for 3rd party test modules for ES6 implementations. We carry out this vote as a letter ballot because of the urgent need for this by TC39.

Please note that this ballot has been agreed by the CC and the Ecma Management but not yet by the last GA (which is normally the case for letter ballots). The reason for this is that the IPR group has completed its work rather quickly at the end of February 2014. This work is urgent, that is the reason for launching this ballot, and not to wait until the June GA. However, if you do not agree with such a procedure please let us know and we will stop this vote and wait until the June GA.

Please send your vote no later than **28 May 2014** by e-mail to <u>istvan@ecma-international.org</u>; companies not responding will be assumed to having approved the ballot.

Thanks in advance.

Kind regards, Istvan

Dr. Istvan SEBESTYEN Ecma International Secretary General Rue du Rhône 114 CH-1204 Geneva Switzerland

Tel: +41 22 849 6011 Fax:+41 22 849 6001 Cell: +41 79 206 3200

E-mail: istvan@ecma-international.org

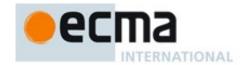

# Non-Ecma-member contributions ("text" and "software") to the TC39 RF TG Work

**Source:** Mr. I. Sebestyen (SG Ecma)

As decided by the April 2013 CC meeting originally this is an additional TC39 RF TG "Operational document" added to the informational package sent to the GA (GA/2013/023: Experimental TC39 RF TG Policy package). As the whole package this was also approved by the June 2013 GA meeting.

The experimental TC39 RF policy is additional to the normal Ecma Patent Policy and it is only valid for TC39. Experimental means that based on experience further changes are possible. The idea is to create within TC39 a Royalty Free Task Group which is permitted to produce RF standards. The scope of the group has been approved by the GA. Ecma members who want to join the TC39 RF TG must fill in an appropriate registration form. While the overwhelming majority of work is expected to be done within the RF TG, the policy also should allow the exceptional possibility of non TC39 RF TG (other Ecma members and non members) sourced contributions.

Originally the form was developed to cover "text only" contributions. This version includes also "software contributions" which are expected to come up especially for submitting test software cases for ECMAScript ES 6.

The IPR group is therefore developing a modified (additions are highlighted with yellow) click-though web form (to be put on the TC39 web pages):

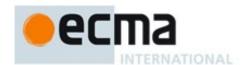

Ecma/CC/2014/0xx

Contribute "text" or "software" to Ecma TC39 Royalty Free Task Group as a non-member of Ecma International

(However, you are encouraged to <u>Join</u> as an Ecma member, if you want to be ones of the most active in the development of ECMAScript)

Please fill in your personal information below : items marked with a \* are mandatory

| Title        |                                                                                                    |
|--------------|----------------------------------------------------------------------------------------------------|
| Last name*   |                                                                                                    |
| First name*  |                                                                                                    |
| Affiliation* |                                                                                                    |
| Phone*       |                                                                                                    |
| Email*       |                                                                                                    |
| License*     | <ul> <li>I confirm that I have the right to provide all contributions I will make, and if I am making a contribution on behalf of an organization, I confirm that I have the right to make this contribution on behalf of my organization and to bind my organization to the obligations below</li> <li>I (or my represented organization) grant Ecma the irrevocable right to use, free of charge, all or parts of my contributions for the purposes of standardisation</li> <li>In case the implementation or use of the resulting standard incorporating said contributions requires patents or any other kind intellectual property rights that I (or my represented organization) own, I (or my represented organization) grant a license free of charge to an unrestricted number of applicants on a worldwide, non-discriminatory basis, and under other reasonable terms and conditions to manufacture, use and/or sell implementations of the standard. I understand that for "software contributions" at the first time of submission I also have to complete and submit the Software Submission Form Exhibit B to be found here <web http:="" link:="" memento="" tc39%20exhibit%20b.pdf="" www.ecma-international.org=""></web></li> </ul> |
| Submit       |                                                                                                    |

contribution(s)

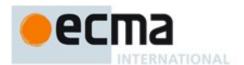

# Note:

1) It is possible to upload several software modules for the same purpose (e.g. 262Test) at the same time or in subsequent uploads at different times (e.g. for additions, updates etc.).

2) However, at least at the first submission also the Software Submission

Form Exhibit B must be included.

Back

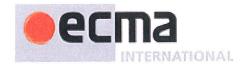

# Example for a submission of Exhibit B plus 3 test modules

Ecma/CC/2014/0xx

Contribute "text" or "software" to Ecma TC39 Royalty Free Task Group as a non-member of Ecma International

(However, you are encouraged to <u>Join</u> as an Ecma member, if you want to be ones of the most active in the development of ECMAScript)

Please fill in your personal information below: items marked with a \* are mandatory

| Title        | Mr. V             |
|--------------|-------------------|
| Last name*   | Dack              |
| First name*  | Donald            |
| Affiliation* | Bisney            |
| Phone*       | +/-789-4234       |
| Email*       | ddack Daisney.com |
| \            | Herewith,         |

- riciewiti,
- I confirm that I have the right to provide all contributions I will make, and if I am making a contribution on behalf of an organization, I confirm that I have the right to make this contribution on behalf of my organization and to bind my organization to the obligations below
- I (or my represented organization) grant Ecma the irrevocable right to use, free of charge, all or parts of my contributions for the purposes of standardisation
- In case the implementation or use of the resulting standard incorporating said contributions requires patents or any other kind intellectual property rights that I (or my represented organization) own, I (or my represented organization) grant a license free of charge to an unrestricted number of applicants on a worldwide, non-discriminatory basis, and under other reasonable terms and conditions to manufacture, use and/or sell implementations of the standard. I understand that for "software contributions" at the first time of submission I also have to complete and submit the Software Submission Form Exhibit B to be found here <WEB LINK: http://www.ecma-</p>

international.org/memento/TC39%20exhibit%20B.pdf>

Submit contribution(s)

License\*

Files: Bisney-exhibit-B

Test-1

Test-2

Test-8

I. General Information

### **EXHIBIT B**

# SOFTWARE SUBMITTER CONTRIBUTION FORM

| Name and address of Copyright Owner(s) ("Software Submitter"): Bisney NOrlando Submission is on behalf of a legal entity                                                                                                    |
|----------------------------------------------------------------------------------------------------|
| Name and address of person authorizing the submission: <b>Donald Dack</b>                                                                                                    |
| Title of person authorizing the submission: Chef Software guru                                                                                                    |
| Name of Software (include all Software that is submitted with respect to the Standard* set forth below:  Ducktest 2.0 and all future rensions and edithous for inclusions in the standards below  Standard including version number for which the Software is being submitted:  ES 6 Tests (FCMA-262 Testing)  Submissions may be made under this Software Submission Contribution Form to all future Editions of the Standard |
| Name of individual(s) who are authorized to submit written modifications to Attachment 2:  Daisy Dack                                                                                                    |

- II. Representations and Warranties; Disclaimer of Other Warranties; Grant of Copyright License
  - A. Software Submitter represents and warrants at the time of this submission by it that, (i) if Software Submitter is making the submission on behalf of an entity, (A) such entity has authorized the submission, and (B) each employee set forth on Attachment 2 (or in a subsequent written modification to Attachment 2) is hereby authorized to make Software submissions on behalf of the legal entity, (ii) to the reasonable knowledge of the employee or individual actually making the submission, the submission is subject to the terms of Ecma International Policy on Inclusion of Software in Standards and Technical Reports (the "Policy") [available at [http://www.ecma-international.org/memento/TC39%20experimental%20policy.htm] and does not violate the copyright or trade secret interests of another, and (iii) nothing in the submission is subject to any third party software license agreement that is inconsistent with the Policy or that could impose an additional obligation on any party using the Software as contemplated by Ecma International (such as, without limitation, an open source license with on-going obligations to distribute source code or to license additional intellectual property rights on a royalty-free basis if the software is redistributed).
  - B. SOFTWARE SUBMITTER DISCLAIMS ALL WARRANTIES (EXCEPT THOSE SET FORTH IN SECTION II. A ABOVE), EXPRESS OR IMPLIED, INCLUDING, BUT NOT LIMITED TO, (I) ANY WARRANTY OF TITLE OR THAT THE SUBMISSION

DOES NOT INFRINGE THE INTELLECUTAL PROPERTY RIGHTS OF ANY OTHER PERSON OR ENTITY, (II) ANY IMPLIED WARRANTIES OF MERCHANTABILITY AND FITNESS FOR A PARTICULAR PURPOSE, AND (III) THAT THE RIGHTS AND LICENSES GRANTED HEREUNDER COMPRISE ALL THE RIGHTS AND LICENSES NECESSARY OR DESIRABLE TO PRACTICE DEVELOP, MAKE OR SELL PRODUCTS WHICH IMPLEMENT THE SOFTWARE.

| <b>C</b> . | DEVELOP, MAKE OR SELL PRODUCTS WHICH IMPLEMENT THE SOFTWARE Software Submitter (check either #1 or #2)                                                                        |
|------------|----------------------------------------------------------------------------------------------------|
| 1          | 1. hereby grants a license to the Software pursuant to the BSD License set forth on                                                                                           |
|            | Attachment 1.                                                                                                    |
|            | 2. hereby grants to Ecma International and its members, an irrevocable, worldwide perpetual, royalty free, nontransferable, non-exclusive license under its copyrights in its |
|            | software submission to modify such software submission and reproduce the modified or unmodified software submission for the sole purpose of developing an Ecma standard       |
| 7          | ("Standard").                                                                                                    |

- D. Software Submitter hereby grants to Ecma International, a worldwide, irrevocable, nontransferable royalty free copyright license to reproduce, create derivative works, distribute, display, perform and sublicense the rights to reproduce, make derivative works of, distribute, display and perform its copyright interest in its Software submission or portions thereof incorporated into final Ecma International Standards.
- E. Software Submitter acknowledges that, while Software Submitter continues to own the copyright in the Software that it submits, Ecma International owns, and has the right to enforce, the copyright in the collective work (*e.g.*, the Ecma International Standard that incorporates all text and Software contributions).
- F. Software Submitter acknowledges the applicability of and agrees to abide by the terms of the <a href="Ecma Code of Conduct in Patent Matters">Ecma Code of Conduct in Patent Matters</a> with respect to patents that are required to implement the subject final Ecma International Standard.
- G. Except as expressly set forth herein, the Software Submitter reserves for itself all other intellectual property rights in its Software submission and makes no assignment, license or other transfer or any other intellectual property rights.

Donald Dair, «Signature block»

Morlando, FL
14/tebr. /2014

<sup>\*</sup> Ecma International Standards hereafter means Ecma International Standards as well as Ecma Technical Reports.

#### Attachment 1

The <<Name of Software ("Software") >> is protected by copyright and is being made available under the "BSD License", included below. No patent license is granted, nor is a patent license commitment made, by implication, estoppel or otherwise.

Copyright (c) <YEAR>, <OWNER>

All rights reserved.

Redistribution and use in source and binary forms, with or without modification, are permitted provided that the following conditions are met:

- 1. Redistributions of source code must retain the above copyright notice, this list of conditions and the following disclaimer.
- 2. Redistributions in binary form must reproduce the above copyright notice, this list of conditions and the following disclaimer in the documentation and/or other materials provided with the distribution.
- 3. Neither the name of the <ORGANIZATION> nor the names of its contributors may be used to endorse or promote products derived from this software without specific prior written permission.

THIS SOFTWARE IS PROVIDED BY THE COPYRIGHT HOLDERS AND CONTRIBUTORS "AS IS" AND ANY EXPRESS OR IMPLIED WARRANTIES, INCLUDING, BUT NOT LIMITED TO, THE IMPLIED WARRANTIES OF MERCHANTABILITY AND FITNESS FOR A PARTICULAR PURPOSE ARE DISCLAIMED. IN NO EVENT SHALL THE COPYRIGHT HOLDER OR CONTRIBUTORS BE LIABLE FOR ANY DIRECT, INDIRECT, INCIDENTAL, SPECIAL, EXEMPLARY, OR CONSEQUENTIAL DAMAGES (INCLUDING, BUT NOT LIMITED TO, PROCUREMENT OF SUBSTITUTE GOODS OR SERVICES; LOSS OF USE, DATA, OR PROFITS; OR BUSINESS INTERRUPTION) HOWEVER CAUSED AND ON ANY THEORY OF LIABILITY, WHETHER IN CONTRACT, STRICT LIABILITY, OR TORT (INCLUDING NEGLIGENCE OR OTHERWISE) ARISING IN ANY WAY OUT OF THE USE OF THIS SOFTWARE, EVEN IF ADVISED OF THE POSSIBILITY OF SUCH DAMAGE.